# PHPUnit and Drupal 8 No Unit Left Behind

Paul Mitchum / @Paul Mitchum

## And You Are?

Paul Mitchum Mile23 on Drupal.org From Seattle

## Please Keep In Mind

The ability to give an hour-long presentation is not the same as being an expert.

## The Structure Of This Talk

- What's A Unit Test?
- Use The Tools
- Who Eats Tests?
- Writing A Test
- Patterns For Isolation
- Questions?
- ...until I run out of time

## What's A Unit Test?

A test of a unit. Duh.

## So What's A Unit?

#### A unit is:

- Function / Method
  - Code path within a method
  - Line of code within a method

```
$this->assertTrue(
   SomeClass::thisMethodIsAUnit($data)
);
```

## Why do we need unit tests?

#### Some concrete benefits:

- 1. They quickly tell us whether the code works.
- 2. They allow us to analyze the maintainability of our code.

## Whither SimpleTest

SimpleTest has web-based functional tests. These test system interactions rather than methods in code.

It's a different testing realm.

SimpleTest can stay.:-)

## Tools

- How to run PHPUnit tests.
- How to generate PHPUnit coverage report.
- How to read the coverage report.

### How to run PHPUnit

(the right way)

- 1. At the command line...
- 2. cd core/
- 3. ./vendor/bin/phpunit
- 4. Wait 8 seconds.
- 5. Know the truth. (demo)

## How to run PHPUnit inside Drupal 8

(the wrong way)

- 1. Have XDebug.
- 2. Enable Testing module.
- 3. At the Drupal 8 testing page.
- 4. Find 'PHPUnit' group.
- 5. Click 'Run tests.'

### How to run PHPUnit like the testbot

(the less wrong way)

- 1. With a working Drupal installation.
- 2. Enable the Testing module.
- 3. At the command line...
- 4. php core/scripts/run-tests.sh PHPunit
- 5. Wait a while.
- 6. Know the truth.

(demo)

## The problem of coverage

## How to generate a coverage report

```
Make sure you have XDebug

Same as running the test...

./vendor/bin/phpunit --coverage-html [path]

Will generate static HTML site.

(crap-free demo)
```

## What About SimpleTest?

SimpleTest coverage is not reflected in PHPUnit reports.

SimpleTests are functional, so they don't have the same kind of coverage as PHPUnit.

## The problem of coverage

Missing files in Database (demo)

# Walk Through The Dashboard

(demo)

#### CRAP?

Yes, C.R.A.P.: Change Risk Anti-Pattern.

- Measures maintainability of code.
- \*Not\* a value judgement. :-)
- Low number is better. 1 is minimum.
- 30 is generally considered high.

#### How does CRAP work?

- Measures cyclomatic complexity of the method.
- Measures line coverage.
- Given coverage, importance of complexity is reduced.
- Basically: High coverage kills CRAP.

## The Lesson Of CRAP

Coverage means not having to worry.

# The problem of maintainability

### Who Eats Tests?

or

#### I wrote a test, what can I do with it?

You have some knowledge of the tools, let's put them in context.

## Continuous Integration

A process for testing all changes as they happen.

Make a change, quickly find out if it's bad.

As automatic as possible.

- 1. git commit
- 2. Push to repo
- 3. CI process triggered
- 4. Automatically deploy and run all the tests
- 5. Pass/fail report
- 6. Know

https://github.com/paul-m/drupal-travis-ci

## Drupal.org Testbot Process

Almost a CI process, but not quite. Still very useful.

- 1. Submit patch
- 2. Testbot applies patch
- 3. Testbot runs tests
- 4. Testbot shows status
- 5. Know (once you look at the issue again)

Not CI: You have to make the patch (and the interdiff), and it doesn't automatically tell you the results.

# Test-Along Methodology

Obsessively run tests while developing, because you can.

- Keep a terminal window open.
- Command-tab to terminal, hit up arrow and return.
- Know.

#### A Modest Proposal For A Development Process

You're a developer. Your assignment: Fix a bug.

- 1. Generate a coverage report.
- 2. If coverage is low in your area of concern:
- 3. Write unit tests for high coverage baseline.
- 4. Begin fixing bug.
- 5. Run tests.
- 6. More bug fixing.
- 7. Run tests.
- 8. Etc.

PHPUnit/CI enables this process.

#### **Essentially:**

# Your test will run every time anyone submits a patch.

The test you write will be a metric used to measure the quality of other code.

Your code and your test will be eaten by everyone else. Yum.

#### For-Reals PHPUnit Code Stuff

#### **PHPUnit Definitions**

Lots of overlap with SimpleTest

- Assertion: Testing logic, pass/fail.
- Test: A method that uses assertions.
- Test case: A class with test methods.
- Test suite: Which test cases to run. Config.

#### **Drupal 8 PHPUnit Test Case**

#### **How Does PHPUnit Find Tests?**

- 1. Ignore class autoloader.
- 2. Read config for directories to search.
- 3. Recursively search through directories.
- 4. Look for files ending in Test.php
- 5. include those files.
- 6. Check if they're subclasses of
   \PHPUnit\_Framework\_TestCase
- 7. Check those classes have method names starting with test

#### File System

```
core/
lib/
  [PSR Namespace Here]
tests/
  [PSR Namespace Here]
modules/
someModule/
someModule.info.yml
lib/
tests/
  [PSR Namespace...]
Drupal/
someModule/
  Tests/
  SomeModuleTest.php
```

# PSR-What? BASICALLY...

- PHP might need help finding a class.
- You can use spl\_autoload\_register() to help it out.
- Various PSR systems are strategies for finding the file.

#### YEAH, BUT HOW?

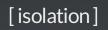

#### **Isolation**

Enables us to test only the thing we're trying to test.

Decouples the test from other concerns.

#### Types of isolation:

- System isolation: No database, no server
- Language isolation: Pick out extensions and libraries
- Code isolation: Let PHPUnit do the work

#### Patterns for Isolation

- Data Providers
- @expectedException
- Test Doubles (mock, stub)
- Dependency Injection
- Interfaces

#### Pattern: Data Provider

A data provider is a method that returns an array of data which PHPUnit then iterates into the test method's parameters.

```
public function providerTestSomething() {
   return array( array('expected', 'data'), );
}

/**
   * Special annotation:
   * @dataProvider providerTestSomething
   */
public function testSomething($expected, $data) {
   $something = new Something();
   $this->assertEquals($expected, $something->testMe($data));
}
```

#### More on Data Providers

Once a unit test is written, it becomes: The Test™

You want its regression value to stay the same.

When you change the test, you are now testing something else.

Data providers give us a way to change test data without changing test logic.

ALWAYS write a data provider, for any data-based test you write. The test method should not depend on specific data.

#### **Anti-Pattern: Exceptions**

Example without @expectedException annotation.

```
/**
  * @dataProvider providerTestException
  */
public function testException($boom)
{
  try {
    $item = new \Some\Class();
    $item->badDataMakesMeGo($boom);
  }
  catch (\InvalidArgumentException $e) {
    $this->assertTrue(TRUE); // PASS
    return;
  }
  catch ($e) {
  }
  $this->assertTrue(FALSE); // FAIL
}
```

#### Pattern: Expected Exception

Test passes if an exception is thrown. Isolates test from test code.

```
/**
     * @expectedException \InvalidArgumentException
     * @dataProvider providerTestException
     */
public function testException($boom) {
     $item = new \Some\Class();
     $item->badDataMakesMeGo($boom);
}
```

#### Pattern: Test Double

PHPUnit can provide an imposter object which you can program to do stuff.

This is a 'test double.'

Test doubles perform stubbing or mocking of items needed by the system under test.

Isolate behavior of SUT from other implementations.

#### Test Double

#### We want to test this:

```
Class_A::wtfMethod(\Interface_B $b);
```

#### Let's make a test double:

```
public function testWtfMethod() {
    // Make a mock object.
    $mock = $this->getMock('\Interface_b');

    // Tell it to handle the given method.
    $mock->expects($this->any())
    ->method('mockedMethod')
    ->will($this->returnValue('iAmAnExpectedValue'));

    // And finally run the test.
    $this->assertTrue(Class_A::wtfMethod($mock));
}
```

#### Drupal 8 Built-In Test Doubles

Drupal\Tests\UnitTestCase has some test double convenience methods.

Give them a look for clues about how to make test doubles.

- getConfigFactoryStub()
- getConfigStorageStub()
- getBlockMockWithMachineName()
- getStringTranslationStub()

## Winding Up: Recap

- PHPUnit: ./vendor/bin/phpunit
- Coverage Report: --coverage-html [path]
- CRAP: Reflects maintainability
- Functional vs. Unit Testing: Systems vs. Code
- Patterns: Isolation, Data providers, Test Doubles

#### Thank You!

Paul Mitchum
Mile23 on Drupal.org
@PaulMitchum on Twitter
paul-m on GitHub
http://mile23.com/phpunit-talk

#### **Questions?**

- 1. Good: I know the answer.
- 2. Excellent: I know the answer and have a slide.
- 3. Interesting: I have no clue what you are talking about.